## le cnam Paris

## **Guide de l'élève** du Centre Cnam Paris

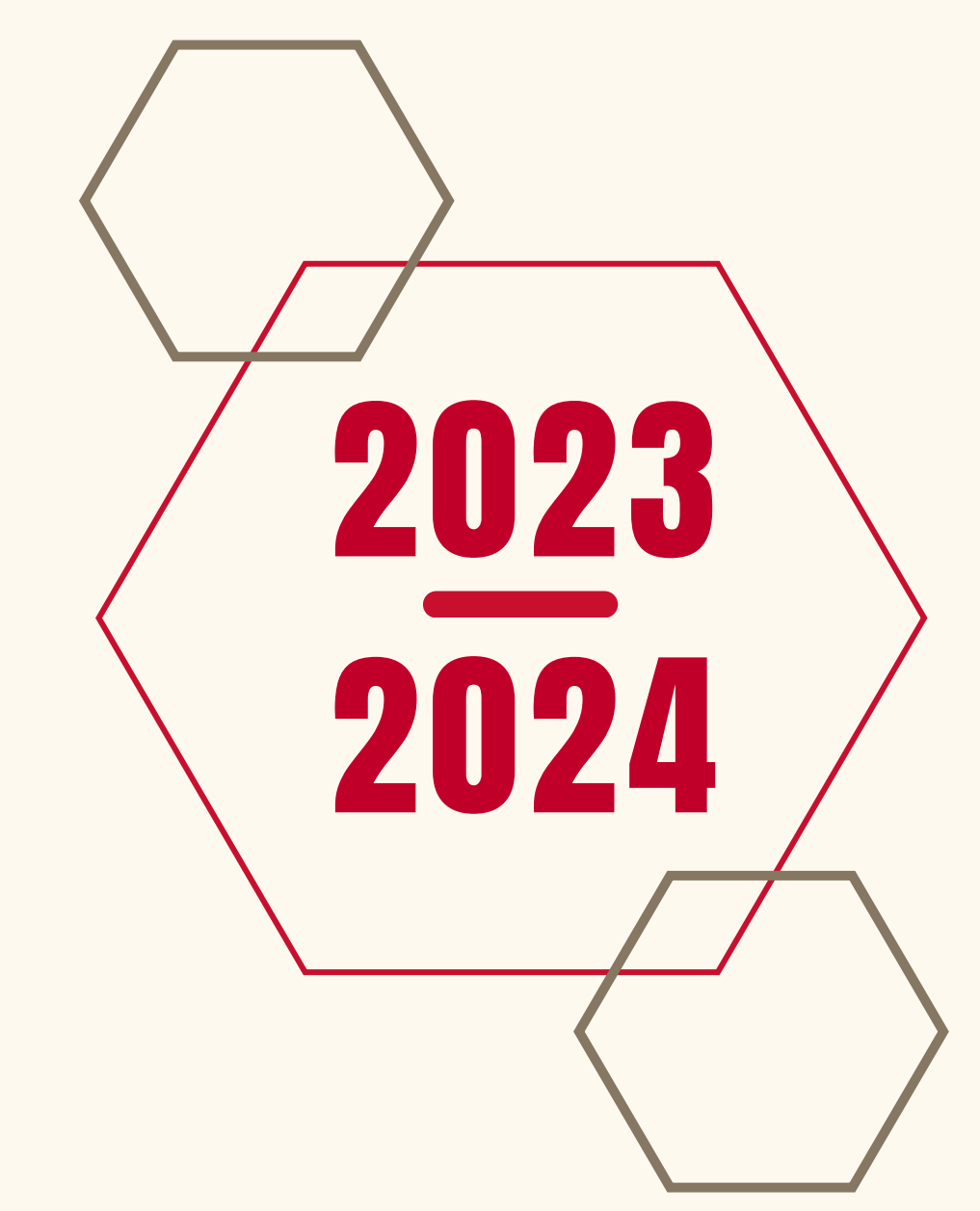

### *L'essentiel de ce qu'il faut savoir pour suivre sa formation*

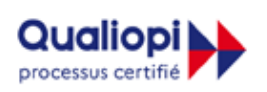

ÉPUBLIQUE FRANÇAISE

La certification qualité a été délivrée au titre des catégories d'actions suivantes : **BILANS DE COMPETENCES ACTIONS DE VALIDATION DES ACQUIS DE L'EXPERIENCE<br>ACTIONS DE FORMATION PAR APPRENTISSAGE** 

# **BIENVENUE AU CENTRE CNAM PARIS**

Le Centre Cnam Paris accueille et accompagne les personnes qui souhaitent se former et mettre à jour leurs compétences professionnelles et théoriques.

Pour vous accompagner dans votre parcours de formation, ce guide rassemble les principales informations pratiques dont vous pourriez avoir besoin.

L'équipe de la Fabrique des compétences (accès 17 - RDC) est disponible pour répondre à vos questions, n'hésitez pas à les solliciter. (par RDV sur le site internet : https://www.cnam[paris.fr/m-inscrire/](https://www.cnam-paris.fr/m-inscrire/) )

La Directrice du centre Cnam Paris et ses équipes vous souhaitent la bienvenue et une belle réussite au Cnam Paris.

### **SOMMAIRE**

### **Le centre Cnam Paris en pratique**

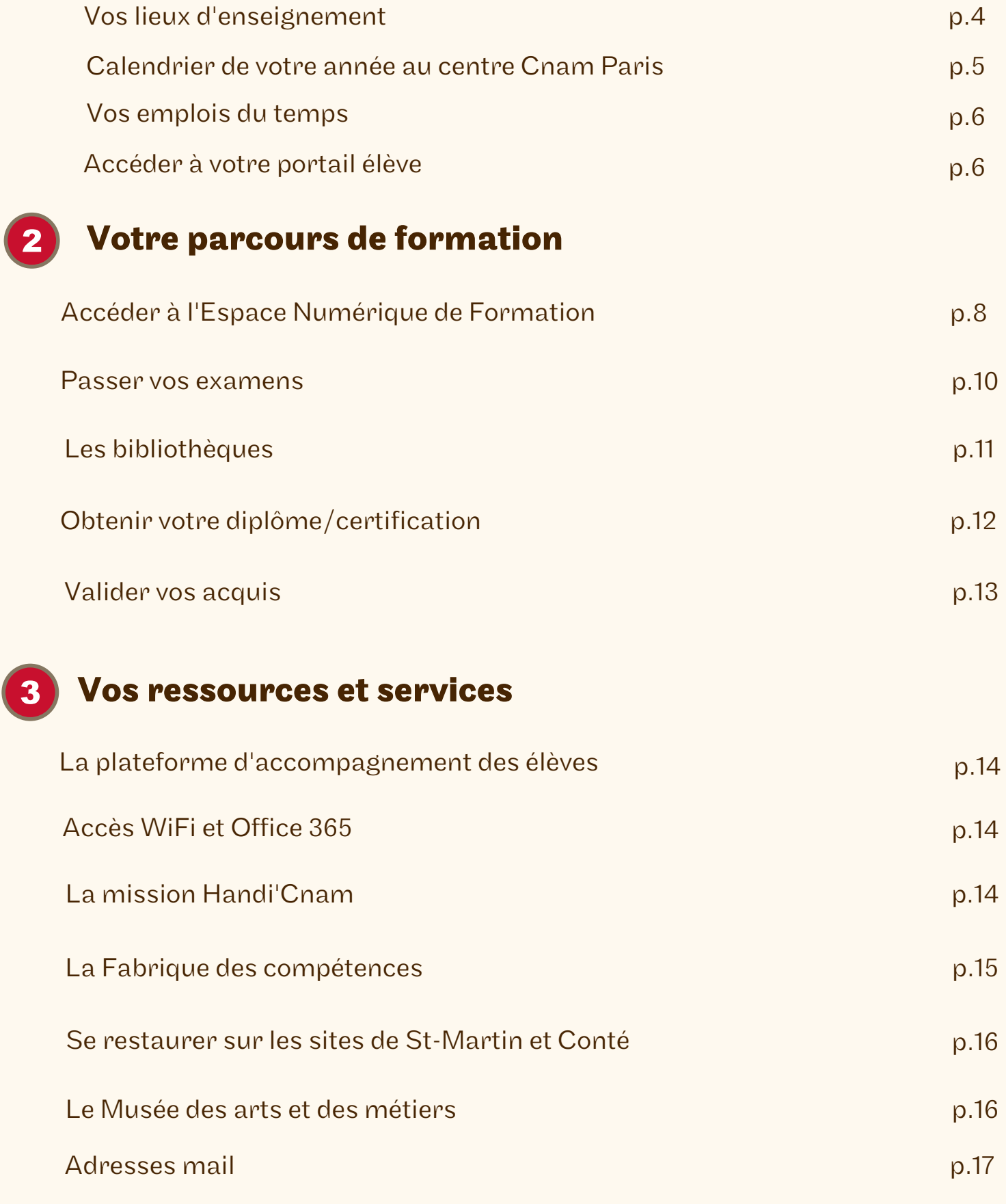

### **VOS LIEUX D'ENSEIGNEMENT**

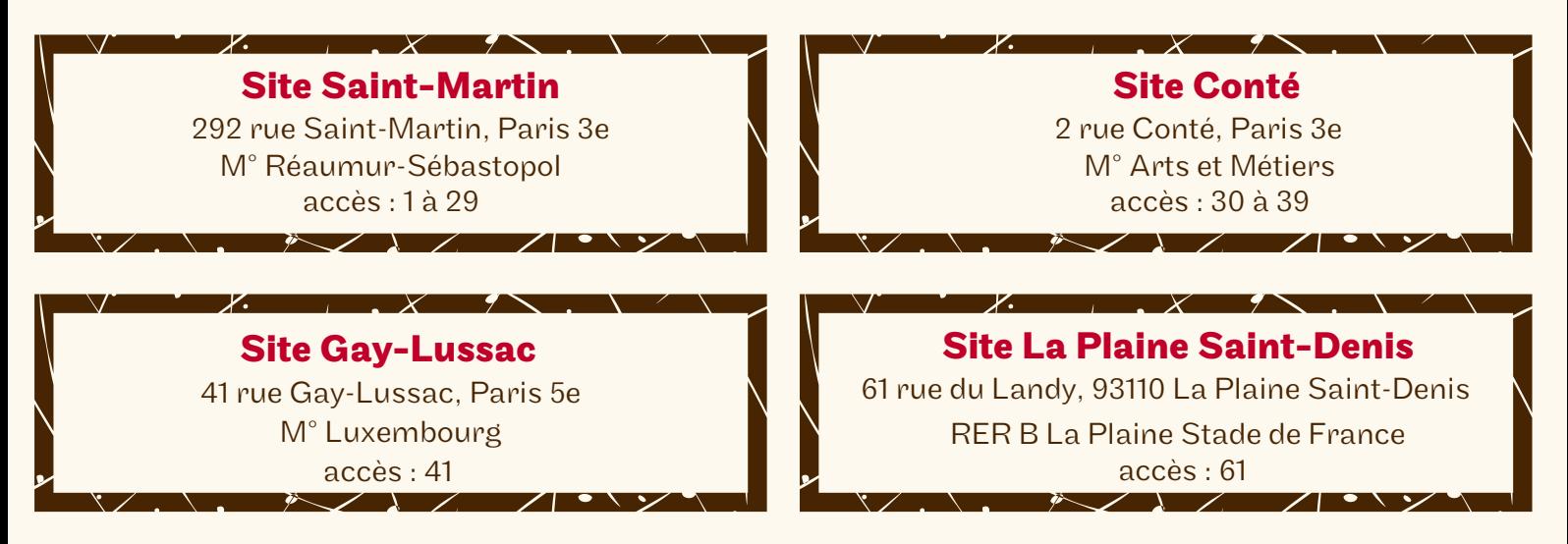

*La plupart des salles sont identifiées par une numérotation spécifique à 3 nombres et parfois une lettre désignant l'escalier - exemple : 21.1.12 = Accès 21/1er étage/salle 12*

**PLAN DU CNAM**

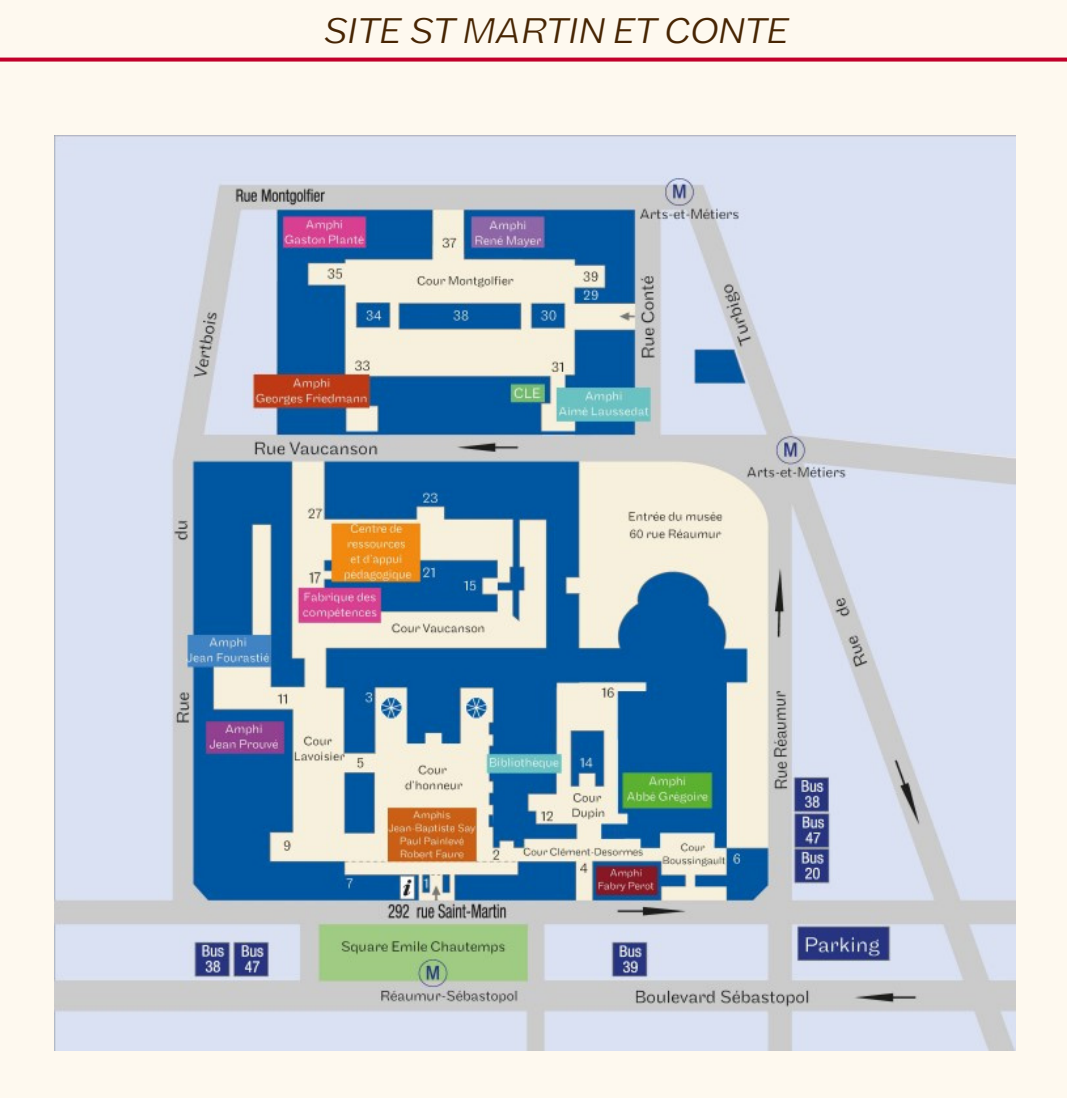

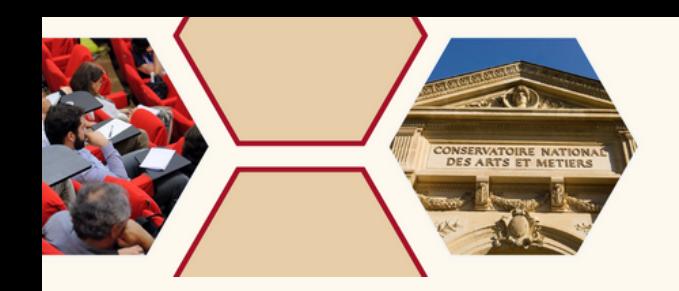

**Calendrier 2023/2024** 

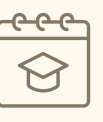

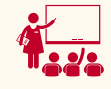

### **Cours**

18 septembre 2023 - 20 janvier 2024

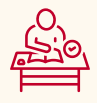

### **Examens**

Session 1 : 22 janvier 2024 - 3 février 2024 Session 2 : 8 avril 2024 - 13 avril 2024

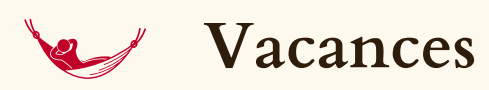

26 décembre 2023 - 6 janvier 2024

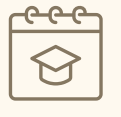

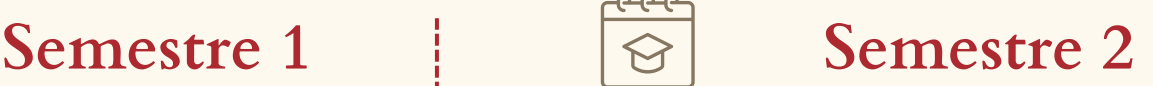

le cnam

Popic

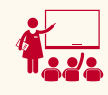

### **Cours**

5 février 2024 - 8 juin 2024

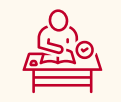

### **Examens**

Session 1 : 10 juin 2024 - 22 juin 2024 Session 2 : 9 septembre 2024 - 14 septembre 2024

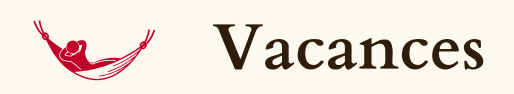

15 avril 2024 - 20 avril 2024

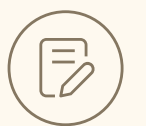

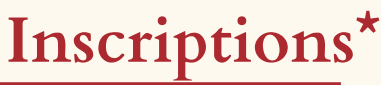

### **- Inscriptions aux Unités d'enseignements** Semestre 1 et annuelles : 26 juin 2023 - 27 octobre 2023 Semestre 2 : 26 juin 2023 -15 mars 2024

**- Inscriptions aux Unités d'activité**

26 juin 2023 -15 mars 2024

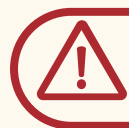

**Interruption des inscriptions du 18 juillet au 27 août 2023 inclus**

*\*La direction se réserve le droit de modifier le calendrier des inscriptions.*

### **LE CENTRE CNAM PARIS EN PRATIQUE**

#### **Vos emplois du temps**

Pour consulter vos emplois du temps, trois possibilités s'offrent à vous :

sur le site : emploi-du-temps.cnam.fr sur l'application mobile PlanniCnam sur le portail élève : portaileleve.cnam.fr

**L'application mobile PlanniCnam va vous planifier la vie !**

(Application gratuite, disponible sur l'App Store et Google Play.)

### **Accéder à votre portail élève**

Le centre Cnam Paris met à votre disposition un accès personnalisé qui vous permet de suivre votre scolarité en ligne. Vous en aurez besoin tout au long de votre parcours de formation

Il vous permet de :

- télécharger : certificat de scolarité, attestation de réussite, relevé de note, etc
- consulter le planning de vos cours
- consulter l'historique de vos inscriptions
- suivre l'état de vos inscriptions
- consulter vos résultats d'examens

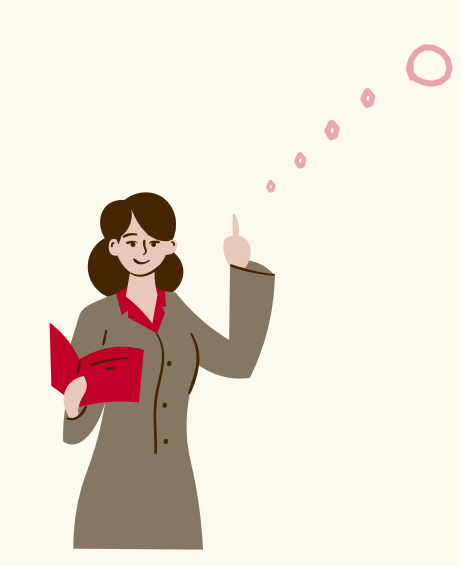

#### **Comment me connecter au portail élève ?**

- **1 .** Rendez-vous sur le site [portaileleve.cnam.fr](https://portaileleve.cnam.fr/sites/st/Pages/st-cnx.aspx)
- **2 .** Saisissez l'identifiant et le mot de passe reçus par courriel lors de votre première inscription
- **3 .** Prenez connaissance des services et consultez régulièrement votre portail élève.

### **Le portail des élèves : Tutoriel**

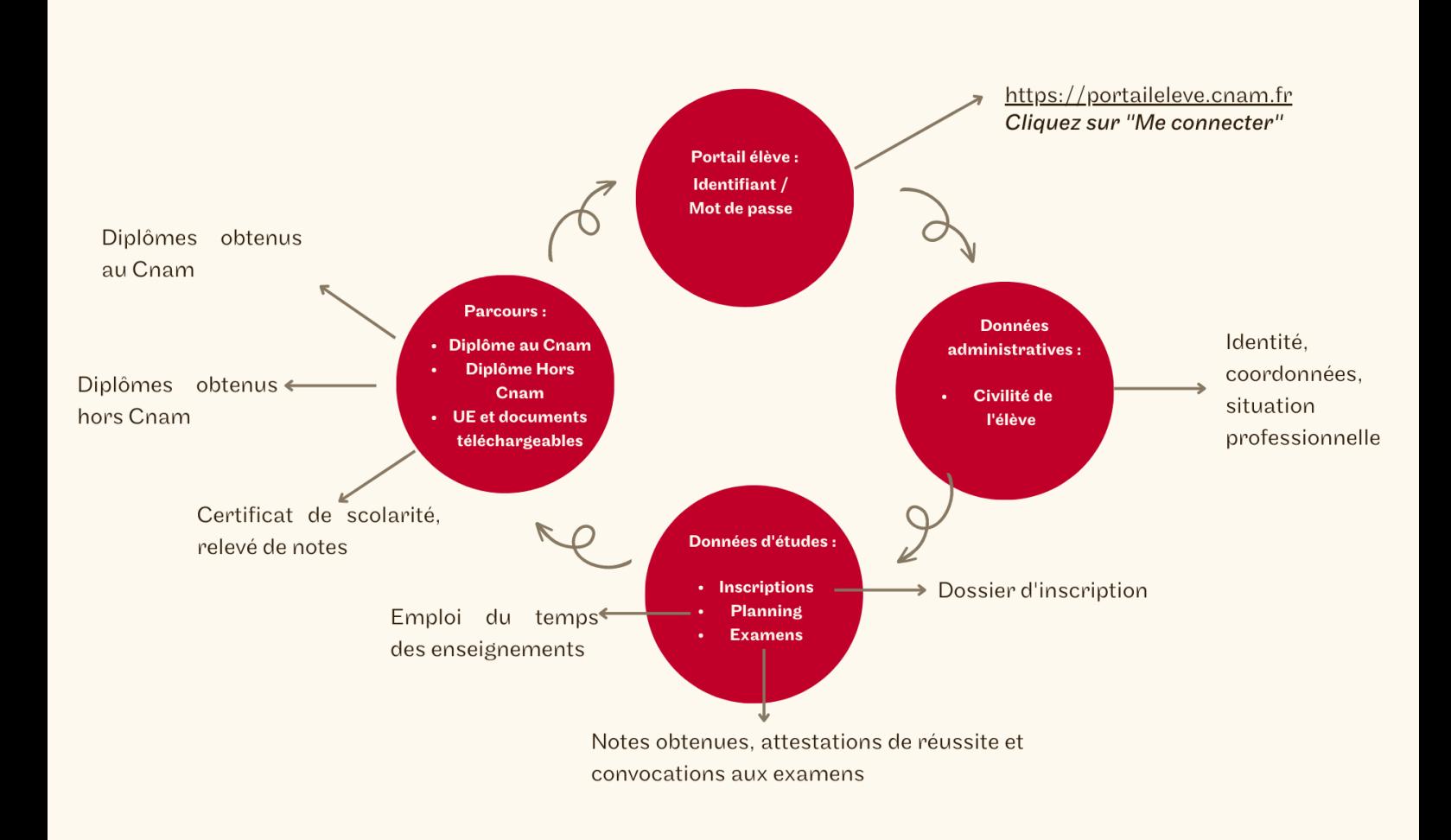

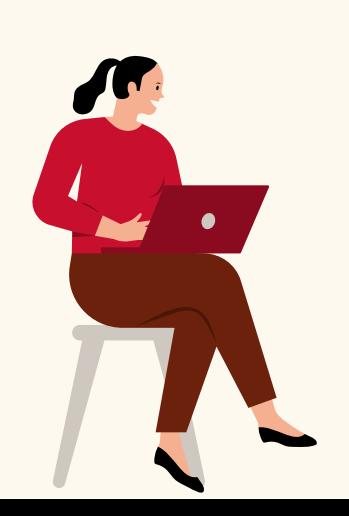

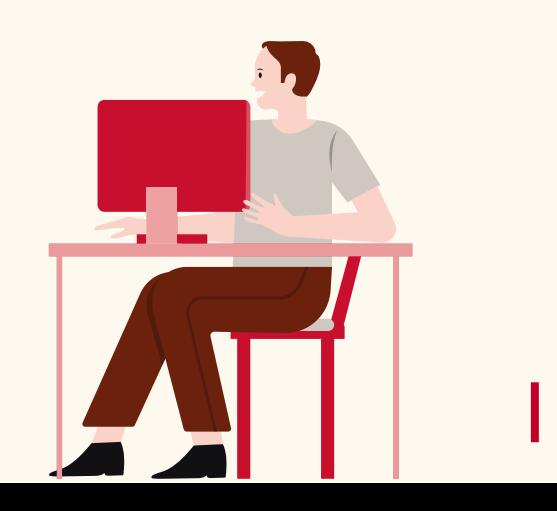

**7**

### **Accéder à votre espace numérique de formation (ENF)**

L'espace numérique de formation (ENF) est une plateforme en ligne qui vous permet d'accéder à vos enseignements.

Tout élève inscrit au centre Cnam Paris possède un compte sur l'ENF qui lui permet notamment :

- d'accéder aux cours en Formation Ouverte à Distance (FOAD)
- d'accéder aux ressources numériques de certains du soir et ou/en journée

### **Attention**

- Utilisez de préférence le navigateur Firefox (logiciel libre) pour naviguer sur les sites du Cnam.
- Vous recevrez vos identifiants ENF et portail élève par courriel 24 à 48 heures à compter du règlement de votre inscription.

#### **Comment me connecter à l'ENF ?**

- Rendez-vous sur le site [www.lecnam.net](http://www.lecnam.net/) **1 .**
- **2 .** Saisissez votre identifiant ENF, *prenom.nom.auditeur@lecnam.net* et votre mot de passe (reçus par courriel) puis cliquez sur le bouton "Valider".

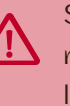

Si vous n'avez pas reçu vos identifiant ou que le mot de passe **ne fonctionne pas, cliquez sur <b>"mot de passe oublié"** et suivez les instructions à l'écran !

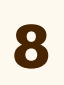

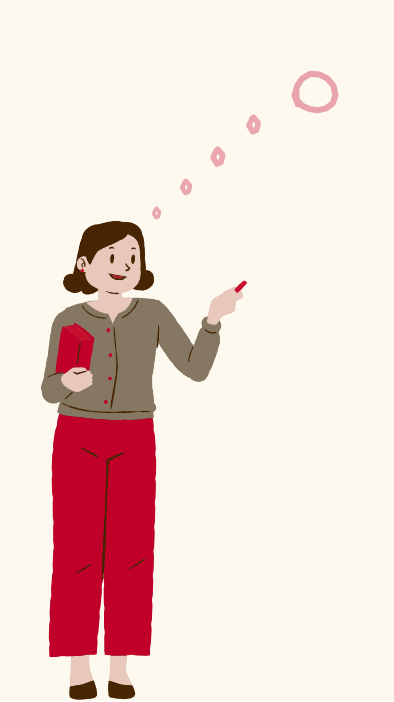

### **L'Espace Numérique de Formation (ENF): Tutoriel**

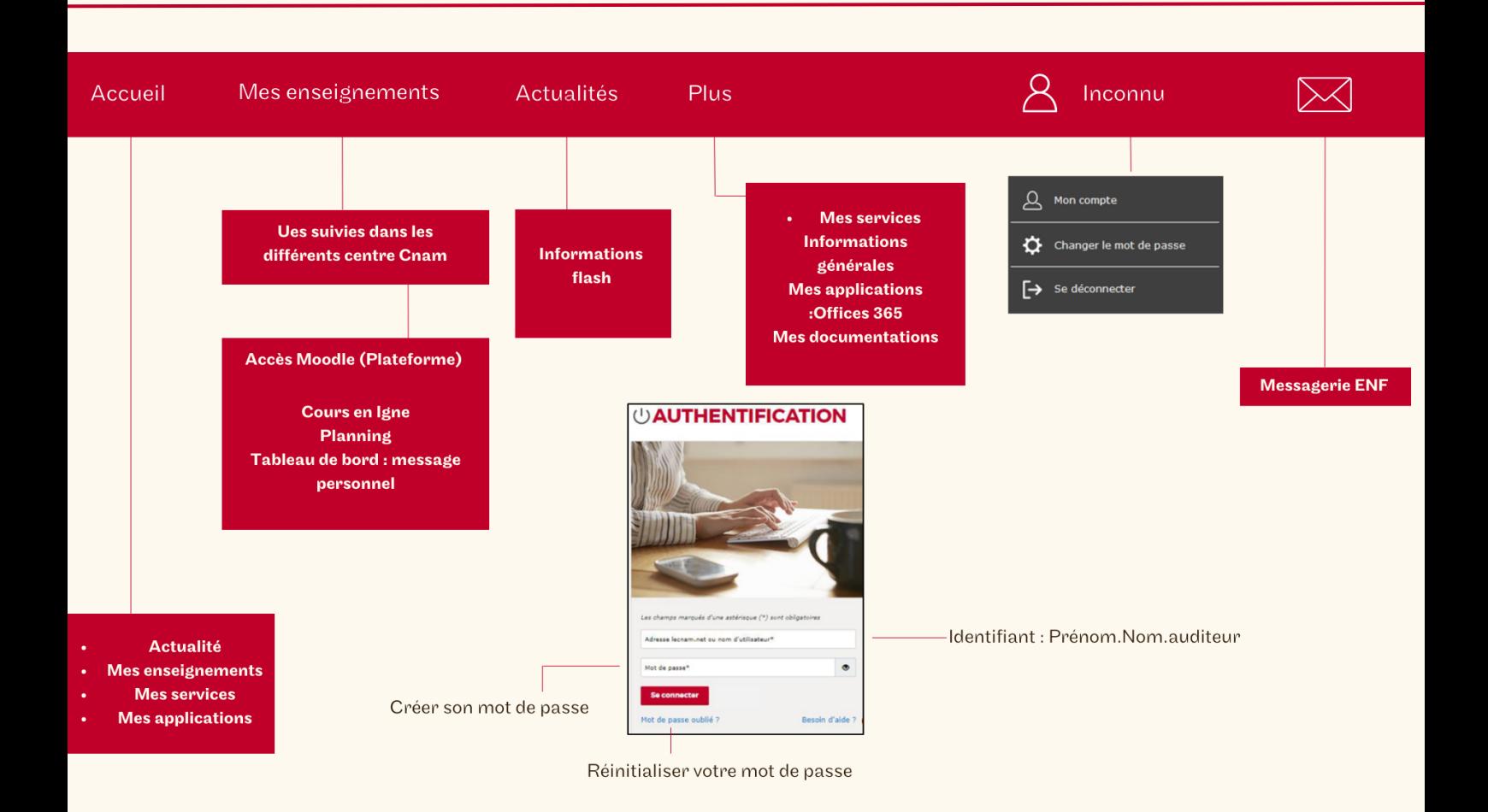

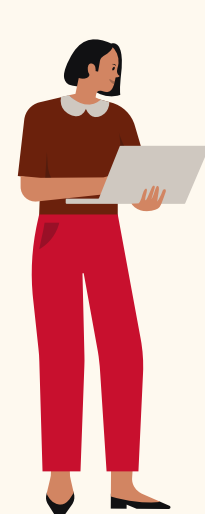

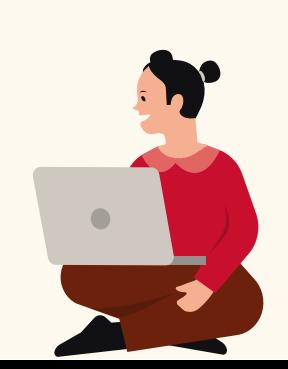

**9**

**Passer vos examens**

Chaque unité d'enseignement fait l'objet d'un contrôle de connaissances (contrôle terminal, contrôle continu).

*Le jour de l'examen, vous devrez présenter obligatoirement une pièce d'identité officielle et en cours de validité, ainsi que votre convocation (téléchargeable sur votre portail élève) pour accéder à la salle d'examen.*

Les élèves du centre Cnam Paris en situation de handicap, peuvent bénéficier, d'un aménagement des épreuves. Pour plus d'informations :

[cnam-paris.fr/suivre-ma-scolarite/examens/](https://www.cnam-paris.fr/suivre-ma-scolarite/examens-1030449.kjsp?RH=cepespreserve)

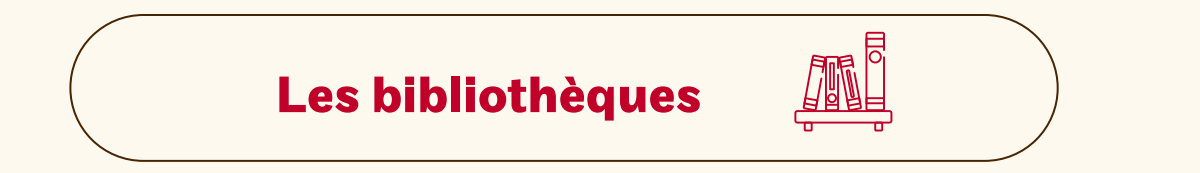

Un réseau de bibliothèques et de centres de documentation mettent à votre disposition des documents spécialisés dans votre domaine d'étude et/ou de recherche.

**L'accès est gratuit,** sous condition d'inscription au Cnam.

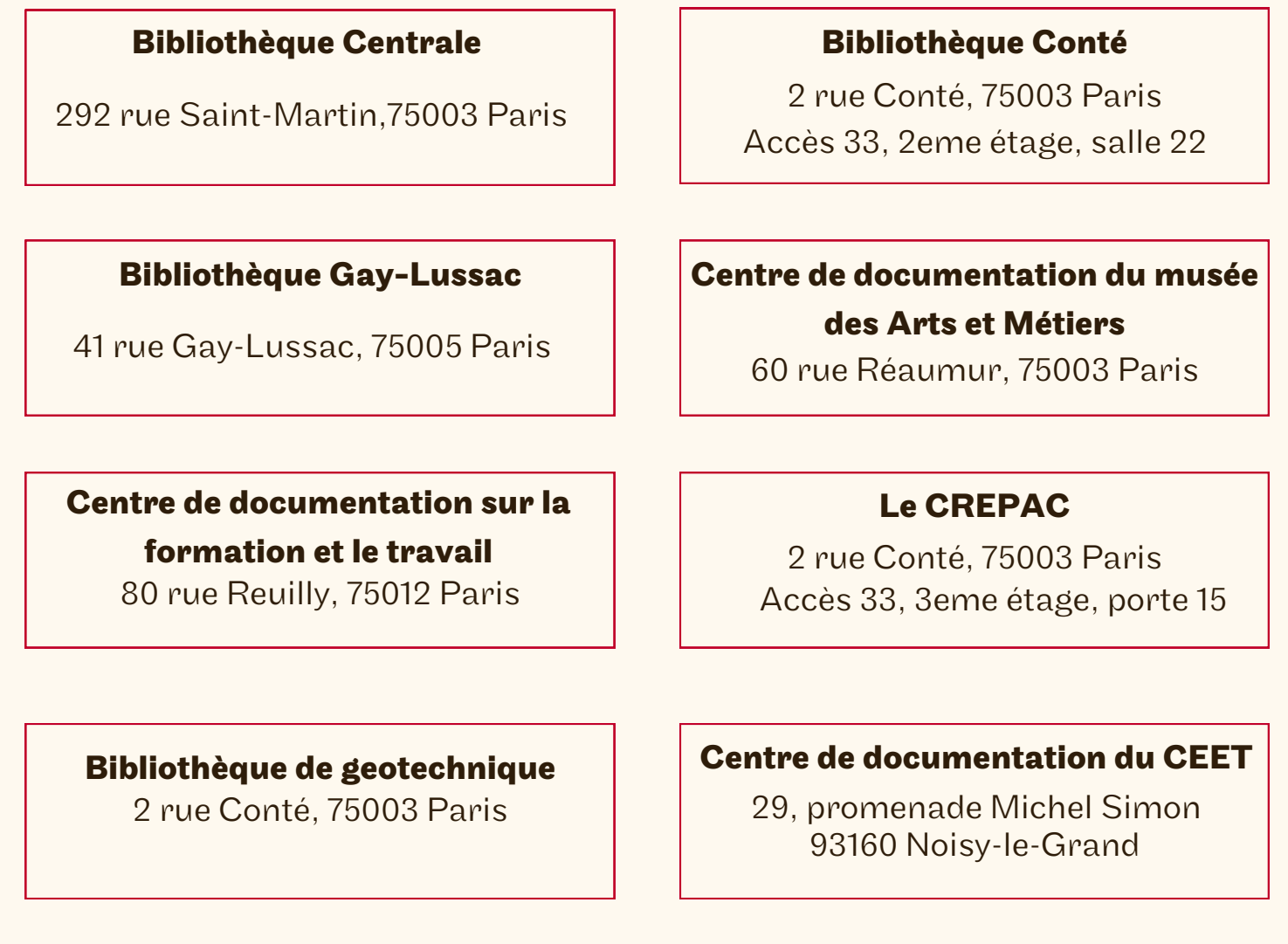

Pour en savoir plus :

Spécialisation et horaires des différentes bibliothèques en ligne Contact : [bib.services@cnam.fr](mailto:bib.services@cnam.fr)

#### **Obtenir votre diplôme /certification**

Pour obtenir votre diplôme au Cnam Paris, il faut :

- valider toutes les unités d'enseignement qui composent le diplôme
- posséder les pré-requis
- remplir les conditions d'expérience professionnelles
- effectuer votre demande de délivrance de diplôme et d'analyse de l'expérience professionnelle en ligne : <https://diplome.cnam.fr/> *(A l'exception des licences pro, masters et mastères spécialisés)*

Les enseignements du Cnam s'appuient sur l'expérience professionnelle acquise dans la spécialité de la certification préparée. Celle-ci est obligatoire et controlée avant la délivrance du diplôme. La rédaction d'un rapport pourra vous être demandée. Reportez-vous à la fiche descriptive de la formation disponible sur [http://formation.cnam.fr](http://formation.cnam.fr/)

Si vous ne possédez pas d'expérience professionnelle dans la spécialité du diplôme que vous préparez, il vous sera demandé de réaliser un stage. Tout stage donne lieu à l'établissement d'une convention. Pour cela vous devez au préalable avoir validé une unité d'enseignement au Cnam et être inscrit à l'UA (unité d'activité du diplôme préparé).

Vous pouvez télécharger la convention de stage sur le site : [www.cnam-paris.fr](https://www.cnam-paris.fr/cnam-paris/)

#### **Valoriser votre expérience professionnelle**

*Trois dispositifs de validation des acquis existent :*

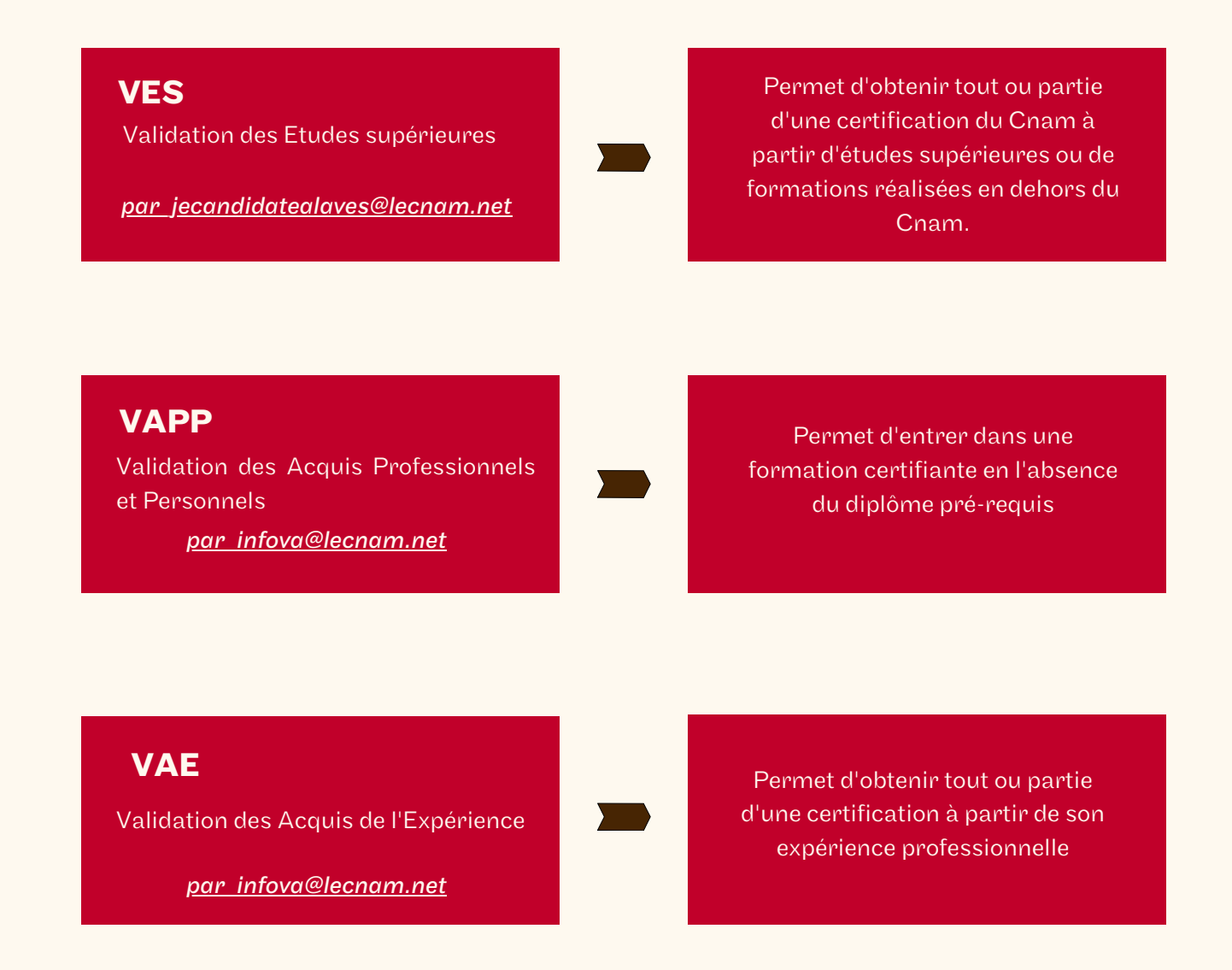

Transformez votre expérience en diplôme avec la VAE !

Accédez à des niveaux supérieurs de formation grâce à la VAPP ! Rencontrez nos conseillères lors de réunions d'information collectives, c'est gratuit

et sans inscriptions ! Rendez vous sur le site [cnam-paris.fr](https://www.cnam-paris.fr/valider-mes-acquis/) à la rubrique "Valider mes acquis".

### **VOS RESSOURCES ET SERVICES**

#### **La plateforme d'accompagnement des élèves**

Une plateforme spécifique d'accompagnement des élèves existe afin de répondre à toute question relative à votre scolarité (inscriptions, espace numérique de formation, portail élève, etc.).

Envoyez votre demande à [contact\\_paris@lecnam.net](mailto:contact_paris@lecnam.net)

Votre demande est prise en charge dans un délai de 48 heures.

*Afin d'assurer le meilleur traitement de votre demande, nous vous remercions d'indiquer votre nom, prénom et date de naissance.*

### **Accès WiFi et Pack Office 365**

Votre identifiant portail élève vous permet de vous connecter au réseau WiFi du Cnam. LEspace Numérique de Formation vous permet également d'accéder gratuitement aux applications Office 365. Cette suite bureautique est constituée de différents outils de travail collaboratif, d'un agenda et du service de messagerie Outlook.

Pour bien utiliser l'ENF et les outils d'Office 365 : [assistance-numérique.cnam.fr](https://assistance-numerique.cnam.fr/)

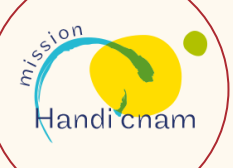

#### **La mission Handi'Cnam**

Si vous êtes en situation de handicap, la mission Handi'Cnam vous accompagne pour vos études, vos examens et votre vie au quotidien dans l'établissement.

Attention ! Vous devez vous signalez le plus tôt possible et transmettre une préconisation du médecin agréé par la CDAPH à minima 5 semaines avant le début d'une session pour un aménagement d'examens. (Cf. annexe 15 du réglement intérieur du Cnam.)

Un guide de l'auditeur en situation de handicap est à votre disposition à la Fabrique de Compétences ainsi qu'en version numérique.

#### **Pour en savoir plus :**

Site internet : [http://handi.cnam.fr](http://handi.cnam.fr/) Accueil à la Fabrique des compétences Du lundi au vendredi de 14h à 18h (rdv conseillé) 292 rue Saint-Martin - 75003 Paris (accès 17, rez-de-chaussée)

### **VOS RESSOURCES ET SERVICES**

### **La Fabrique des Compétences**

La Fabrique des compétences est le service d'accueil, d'information et de conseil du centre Cnam Paris. Cet espace en accès libre et gratuit vous permet de rencontrer nos équipes et vous propose des réunions d'information. Vous pouvez prendre rendez-vous pour être reçu par un conseiller formation.

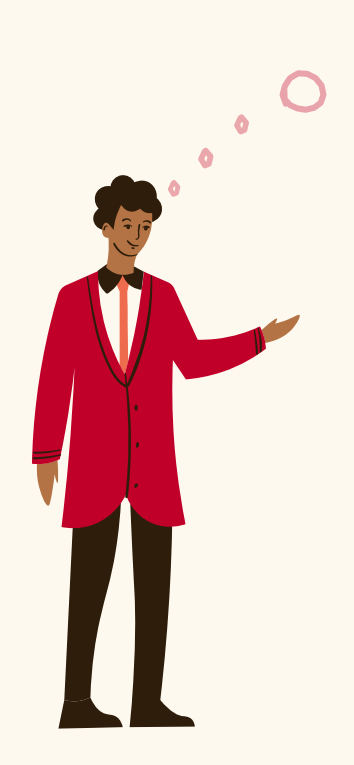

#### **A la Fabrique des compétences**

- Renseignez-vous sur l'offre de formation.
- Clarifiez votre projet.
- $\overline{\phantom{a}}$  Rencontrez un conseiller.
- Inscrivez-vous.
- Faites reconnaître vos acquis, etc ...

#### **Venez assister aux réunions d'information collectives !**

Ces réunions en accès libre et sans inscription permettent de découvrir l'offre de formation du centre Cnam Paris.

### **Consultez les dates sur le site [www.cnam-paris.fr](https://www.cnam-paris.fr/agendas/journees-portes-ouvertes-virtuelles-du-centre-cnam-paris/reunions-d-information-collectives-et-ateliers-en-presentiel-ou-a-distance-1167067.kjsp?RH=1389274801976)**

### **Contact**

Information générale : [par\\_jeminforme@lecnam.net](mailto:par_jeminforme@lecnam.net) Le conseil en formation : [par\\_jemontemonprojet@lecnam.net](mailto:par_jemontemonprojet@lecnam.net) Les inscriptions : [par\\_jeminscris@lecnam.net](mailto:par_jeminscris@lecnam.net)

### **Pour en savoir plus**

La Fabrique des compétences 292 rue Saint-Martin, 75003 (accès 17, rez-de-chaussée) Du lundi au vendredi : de 13h30 à 18h30 (avec et sans rendez-vous).

[http://www.cnam-paris.fr](http://www.cnam-paris.fr/)

01.40.27.23.30 **Du lundi au vendredi**: 10h à 12h et de 13h30 à 18h

### **VOS RESSOURCES ET SERVICES**

#### **Se restaurer sur les sites de Saint-Martin et Conté**

Des distributeurs automatiques de boissons et de confiseries sont disponibles sur vos lieux d'enseignements

Le restaurant des personnels proposent des plats et sandwichs aux tarifs avantageux pour les élèves.

Rendez-vous au 2 rue Conté, rez-de-chaussée.

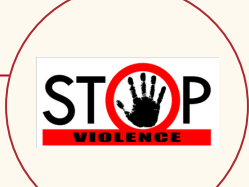

### **Cellule STOPVIOLENCE**

Au Cnam, une cellule est chargée de recueillir et de traiter les signalements des actes de violence, de harcèlement moral ou sexuel, d'agissements sexistes ou de discrimination.

Si vous êtes victime ou témoin de tels actes, vous pouvez la saisir en toute confidentialité en écrivant à l'adresse : [stopviolence@cnam.fr](mailto:stopviolence@cnam.fr)

#### **Le Musée des arts et métiers**

Votre certificat de scolarité du Cnam vous permet un accès gratuit au Musée des arts et métiers.

*Pensez à l'imprimer depuis votre portail élève*

#### **Pour en savoir plus**

60, rue Réaumur, 75003 Paris - ( 01.53.01.82.00

Du mardi au dimanche de 10h à 18h et le vendredi jusqu'à 21h30

Fermé les lundis et jours fériés

[www.arts-et-metiers.net](http://www.arts-et-metiers.net/)

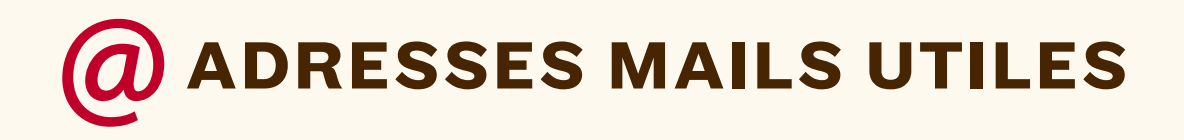

### **La Fabrique des compétences**

Information générale : [par\\_jeminforme@lecnam.net](mailto:par_jeminforme@lecnam.net) Le conseil en formation : par jemontemonprojet@lecnam.net

Les inscriptions : [par\\_jeminscris@lecnam.net](mailto:par_jeminscris@lecnam.net)

#### **Validation des acquis**

VES : [par\\_jecandidatealaves@lecnam.net](mailto:par_jecandidatealaves@lecnam.net)

VAPP : [par\\_infova@lecnam.net](mailto:par_infova@lecnam.net)

VAE : [par\\_infova@lecnam.net](mailto:par_infova@lecnam.net)

Bilan de compétences : <u>[centredebilan.cnamparis@cnam.fr](mailto:centredebilan.cnamparis@cnam.fr)</u>

#### **Pour en savoir plus**

Adresse de contact : contact paris@lecnam.net Aménagement examens : [par\\_amenagementsexamens@lecnam.net](mailto:par_amenagementsexamens@lecnam.net) Examens : [examens.centreparis@lecnam.net](mailto:examens.centreparis@lecnam.net) Payer mes inscriptions: [par\\_regieccp@lecnam.net](mailto:par_regieccp@lecnam.net) Bibliothèques : [bib.services@cnam.fr](mailto:bib.services@cnam.fr) Handicnam : [handi@cnam.fr](mailto:handi@cnam.fr) Remboursement: [remboursementregieccp@lecnam.net](mailto:remboursementregieccp@lecnam.net)

#### **StopViolence**

[stopviolence@cnam.fr](mailto:stopviolence@cnam.fr)